Paper-ID: VGI<sub>-197203</sub>

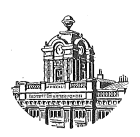

# **Klotoidenschnittpunkte**

Gerhard Palfinger<sup>1</sup>

<sup>1</sup> Technische Hochschule, Institut für allgemeine Geodäsie, 1040 Wien, Karlsplatz 13

Österreichische Zeitschrift für Vermessungswesen 60 (1), S. 5-10

1972

BibT<sub>F</sub>X:

```
@ARTICLE{Palfinger_VGI_197203,
Title = {Klotoidenschnittpunkte},
Author = {Palfinger, Gerhard},
Journal = {{\"O}sterreichische Zeitschrift f{\"u}r Vermessungswesen},
Pages = {5 - -10},
Number = {1},Year = {1972},
Volume = \{60\}}
```
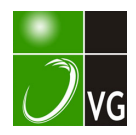

Die Gleichung des Kreises, der diesen Bereich begrenzt, lautet:

$$
(x-a)^2 + (y-b)^2 = R^2
$$

Die Wahrscheinlichkeit, daß ein Punkt innerhalb dieses Kreises auftritt, ist :

$$
p(\lambda) = 1 - e^{-\frac{\lambda^2}{2}}
$$

 $\lambda$  ist eine Konstante mit folgender Bedeutung:

$$
\lambda = \frac{R}{m} \text{ wobei } m_x = m_y = m \text{ ist.}
$$

(mittlerer Fehler einer Zufallsgröße)

Die Werte für einige wichtige Radien lauten:

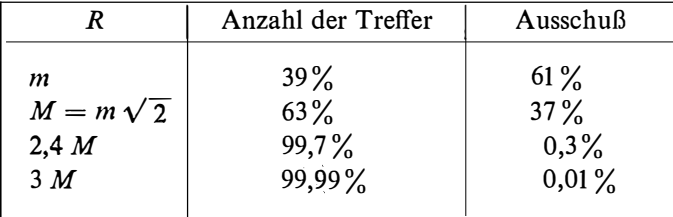

Da es sich hier um einen kreisförmigen Bereich handelt, bestehen einige kleine Abweichungen zum vorhergehenden Ergebnis.

Zusammenfassung von B:

Man kann die Bestimmung der Koordinaten eines Punktes als das Schießen auf eine Zielscheibe auffassen. In der Mitte dieser Zielscheibe ist der wahre Wert, den man treffen will.

Es wurde die Anzahl der Treffer für einige wichtige Radien der Zielscheibe berechnet.

## Benützte Literatur:

Gnedenko, B. W.: Lehrbuch der Wahrscheinlichkeitsrechnung, Akademie-Verlag, Berlin 1958.

## Klotoidenschnittpunkte

Von Gerhard Palfinger, Wien

## 1. Einführung

Zur mathematischen Festlegung des Grundrisses projektierter Straßenachsen werden im allgemeinen drei Trassierungselemente verwendet. Entsprechend den einschlägigen Vorschriften sind dies die Gerade, der Kreis und die Klotoide. Neben der Einrechnung der Elemente sind auch die eventuell vorhandenen Schnittpunktberechnungen zwischen den Elementen oder auch den Fahrbahnrändern, die zu den Elementen gleichen oder variablen Abstand haben, vorzunehmen. Die Schnittpunkte zwischen den Elementen Gerade und Kreis erhält man nach den bekannten Formeln der analytischen Geometrie auf direktem Weg. Schneiden sich hingegen zwei Trassie-

rungselemente, von denen zumindest ein Element eine Klotoide ist, so ist nur eine schrittweise Annäherung an die exakte Lösung möglich. Hat man geeignete Anfangsnäherungen zur Verfügung, so kann man die bekannten Iterationsverfahren, wie die Regula falsi, das quadratische Eingabeln [l], das Gregorysche Verfahren, das Newtonsche Verfahren [2] und andere Verfahren anwenden. Die Anfangsnäherungen erhält man durch graphische Entnahme aus einer Konstruktion. Ob in einem durch 2 Näherungswerte begrenzten Intervall j ein Schnittpunkt liegt, kann durch Rechnung festgestellt werden [3] und bedarf keiner Konstruktion. Um die Rechenzeit möglichst kurz zu halten, wird von den Benützern der EDV auch in diesen Fällen meist ein Näherungswert (Stationierung oder Näherungskoordinaten) verlangt. Sind hingegen 2 Schnittpunkte möglich, so dient der Näherungswert auch zur Festlegung, welcher der beiden Schnittpunkte berechnet werden soll. Dies bedeutet vor allem bei nahe beisammenliegenden Schnittpunkten eine beträchtliche Vorarbeit. Im folgenden werden Verfahren dargestellt, die es ermöglichen, Schnittpunktberechnungen mit der Klotoide ohne Näherungswert durchzuführen. Die entsprechenden Rechenprogramme wurden für den PHILIPS-Bürocomputer P 350-S erstellt.

## 2. Schnitt Gerade-Klotoide

Im Gebrauchsbereich der Klotoide sind je nach Lage der Geraden zur Klotoide 4 Fälle zu unterscheiden: 1 Schnittpunkt, 2 Schnittpunkte, 1 Berührungspunkt und kein gemeinsamer Punkt.

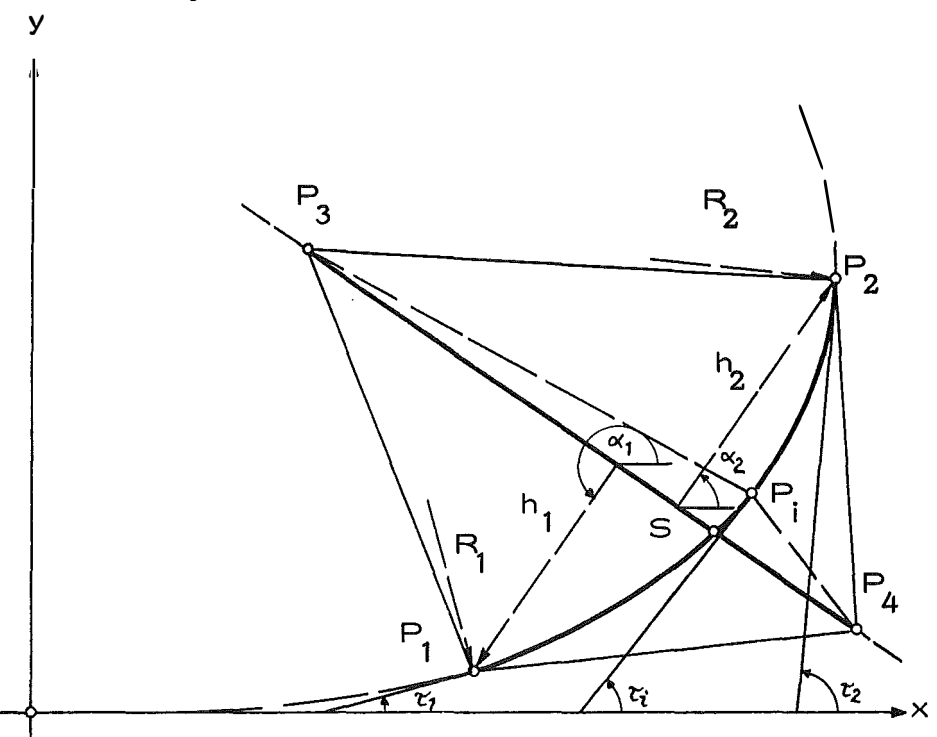

2. 1. 1 Schnittpunkt

Abb. 1

Die Trassierungselemente Gerade und Klotoide sind durch die Punkte  $P_1$ ,  $P_2$ ,  $P_3$  und  $P_4$  mit ihrer Stationierung sowie durch  $R_1, R_2$  und A gegeben. Zur Festlegung, ob die Klotoide von der Geraden einmal geschnitten wird, bestimmt man  $h_1$  und  $h_2$ mit den zugehörigen Richtungswinkeln  $\alpha_1$  und  $\alpha_2$ . Unter der Voraussetzung  $h_1 \neq \emptyset$ und  $h_2 \neq \emptyset$  wird $h_1$  und  $h_2$  entgegengesetzt gerichtet sein, wenn ein Schnittpunkt vorliegt. (Bezeichnung siehe Abb. 1).

Zur Berechnung von  $h_1$ ,  $\alpha_1$  und  $h_2$ ,  $\alpha_2$  empfiehlt sich die Bestimmung der Flächen der Dreiecke $\triangle P_3$ ,  $P_4$ ,  $P_1$  und  $\triangle P_3$ ,  $P_4$ ,  $P_2$ 

$$
2F_1 = \begin{vmatrix} x_3 & y_3 & 1 \\ x_4 & y_4 & 1 \\ x_1 & y_1 & 1 \end{vmatrix} \qquad 2F_2 = \begin{vmatrix} x_3 & y_3 & 1 \\ x_4 & y_4 & 1 \\ x_2 & y_2 & 1 \end{vmatrix} \qquad \dots (1)
$$

Liegt im Intervall  $j$  [ $l_1$ ,  $l_2$ ] der Klotoide ein Schnittpunkt, ist sign  $(F_1)$   $\neq$  sign  $(F_2)$ . Es ergibt sich

$$
\pm h_1 = \frac{2F_1}{s_{34}} \qquad \qquad \mp h_2 = \frac{2F_2}{s_{34}} \qquad \qquad \ldots (2)
$$

Der Richtungswinkelvergleich  $\alpha_1:\alpha_2$  wird hiemit ersetzt durch die verschiedene Aufeinanderfolge der Eckpunkte bei der Flächenberechnung. Die Berechnung des Näherungswertes  $l_i$  erfolgt proportional der Höhen  $\pm h_1$  und  $\mp h_2$ :

$$
k = \frac{|h_1|}{|h_1| + |h_2|} \qquad \qquad \dots (3)
$$

$$
l_i = k \cdot (l_2 - l_1) \qquad \qquad \dots (4)
$$

Dem Näherungswert  $l_i$  entspricht  $P_i$  ( $x_i$ ,  $y_i$ ) und damit

$$
2F_i = \begin{vmatrix} x_3 & y_3 & 1 \\ x_4 & y_4 & 1 \\ x_i & y_i & 1 \end{vmatrix} \qquad \qquad \dots (5)
$$

Ist zufälligerweise  $F_i = \emptyset$ , ist der Schnittpunkt gefunden. Bei  $F_i \neq \emptyset$ , ist durch Vorzeichenabfrage festzustellen, ob der Schnittpunkt im Intervall  $j_1$  [ $l_1$ ,  $l_i$ ] einerseits oder  $j_2$  [ $l_1$ ,  $l_3$ ] andererseits zu suchen ist.

Die Anwendung der Gleichung (3) setzt voraus, daß  $F_1 = \emptyset$  und  $F_2 = \emptyset$  als triviale Lösungen durch Abfragen ausgeschieden werden.

Für k ergeben sich dann die Grenzen  $\emptyset < k < 1$ . Da  $h_1 \le h_2$  oder  $h_2 \le h_1$  sein kann, ist es aus numerischen Gründen erforderlich, die Grenzen für  $k$  noch etwas einzuengen.

Setzt man den eben beschriebenen Vorgang zur Bestimmung von  $F_i$  fort (Formeln (3), (4) und (5)), gelangt man durch ständiges Eingabeln und unter Beachtung der erwünschten Genauigkeit zum Schnittpunkt. Die Anzahl der erforderlichen Schritte  $(l_1 \text{ und } F_1)$  wird je nach Lage der Geraden zur Klotoide verschieden sein. Soll der Millimeter für die Schnittpunktskoordinaten gesichert sein, ist mit durchschnittlich 6 Iterationsschritten zu rechnen.

Die Wahl des Koordinatensystems in Abb. 1 entspricht dem bekannten Tafelwerk [4]. Die Transformation in das rechtsdrehende Landeskoordinatensystem Gauß-Krüger erfordert die Abfrage der Krümmung der Klotoide (rechtsgekrümmt  $+ R$ , linksgekrümmt - R), der Längendifferenz  $\triangle l = l_2 - l_1$ , sowie den Vergleich der Richtungswinkel der entsprechenden Tangenten an die Klotoide im lokalen System und im Landessystem.

### 2. 1. 1 Fahrbahnränder

Die Berechnung des Schnittpunktes der Klotoide mit Fahrbahnrändern, die zur Geraden  $P_3P_4$  parallel sind oder einen sich linear mit der Stationierung ändernden Abstand von dieser Geraden besitzen (Abb. 2), kann nach 2. 1. erfolgen.

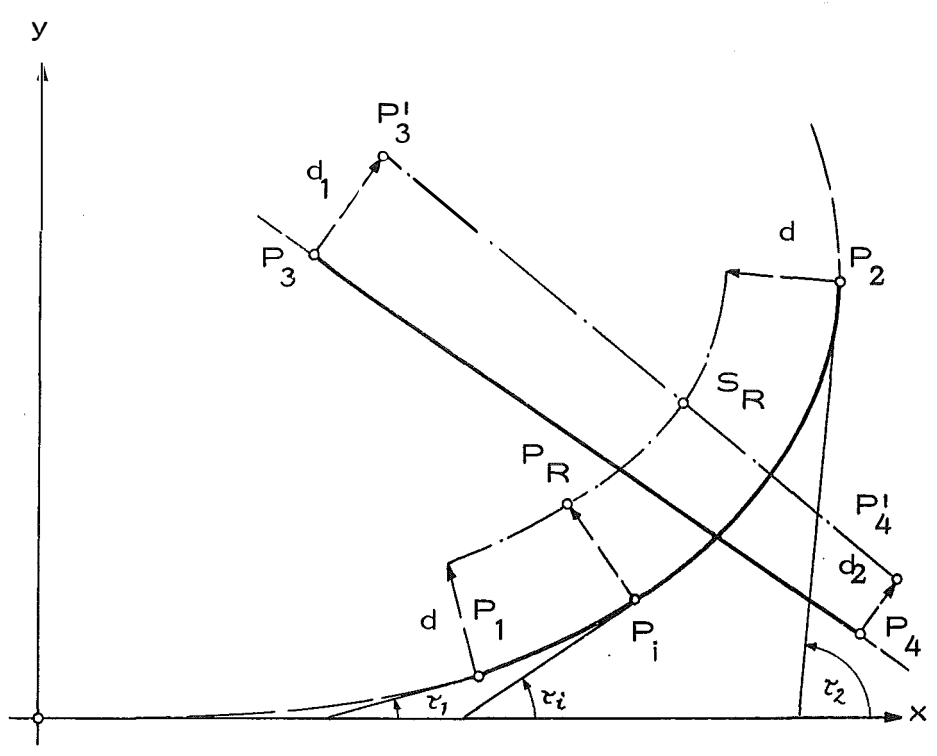

Abb. 2

Die Festlegung der Fahrbahnränder erfolgt durch

\n
$$
x'_{3} = x_{3} \pm d_{1} \cdot a_{34}
$$
\n
$$
y'_{3} = y_{3} \mp d_{1} \cdot a_{34}
$$
\n
$$
y'_{4} = y_{4} \mp d_{2} \cdot a_{34}
$$
\n
$$
y'_{5} = y_{6} \mp d_{1} \cdot a_{34}
$$
\n
$$
y'_{6} = y_{4} \mp d_{2} \cdot a_{34}
$$
\n
$$
y'_{7} = y_{8} \mp d_{1} \cdot a_{34}
$$

wobei  $d_1 = d_2 = d$  eine parallele Gerade ergibt. sign  $(d) = +$  oder sign  $(d) =$ bedeutet den rechts- oder linksliegenden Fahrbahnrand.

Will man Fahrbahnränder, die parallel zur Klotoide sind oder die einen in Funktion der Stationierung der Klotoide sich ändernden Abstand besitzen, mit einer Geraden schneiden, kann man ebenfalls nach 2. 1. vorgehen.

Die rechtwinkeligen Koordinaten der Fahrbahnränder ergeben sich mit

$$
x'_{i} = x_{i} \pm d \cdot \cos \tau_{i}
$$
  
\n
$$
y'_{i} = y_{i} \pm d \cdot \sin \tau_{i}
$$
 
$$
P'_{i}
$$
 mit  $\pm d = f(l)_{i}$  ...(7)

 $d =$  konst. ergibt als Sonderfall die Parallelklotoide.

Hinsichtlich der Genauigkeit des Verfahrens ist zu erwähnen, daß keine Rundungsfehler zu befürchten sind, da die  $P_i$  jeweils von den Ausgangswerten ausgehend berechnet werden.

## 2. 2. 2 Schnittpunkte

Sind im Intervall j  $[l_1, l_2]$  der Klotoide zwei Schnittpunkte mit einer Geraden vorhanden, so ist sign  $(F_1) =$  sign  $(F_2)$ . Vorerst hat man ein Kriterium für die Bezeichnung der Schnittpunkte zu suchen. Versteht man unter  $\beta_1$  und  $\beta_2$  die jeweiligen Schnittwinkel, so wird sign (sin  $\beta_1$ ) = sign (sin  $\beta_2$ ) sein. Wird weiter  $\epsilon_1$  als Winkel zwischen der Klotoidentangente in  $P_1$  und der Parallelen zur Geraden  $P_3P_4$  definiert und wird für  $\varepsilon_2$  im Punkt  $P_2$  wbenso verfahren, so gilt:

sign (sin  $\varepsilon_1$ ) = sign (sin  $\beta_1$ ) und sign (sin  $\varepsilon_2$ ) = sign (sin  $\beta_2$ ).

Für die in der Praxis üblichen Werte für  $\Delta \tau_{max} = (\tau_2 - \tau_1) \leq 2,4$  ist damit eine eindeutige Zuordnung der Schnittpunkte gefunden.

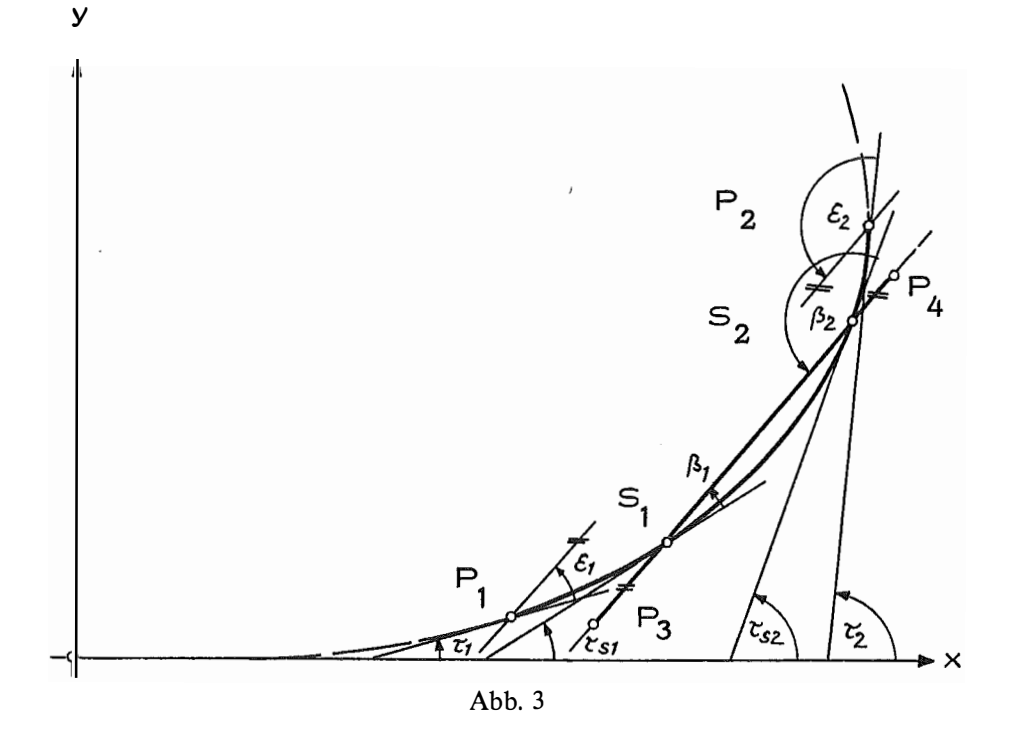

Die Berechnung des Näherungswertes geschieht analog 2.1. Mit  $l_i$  wird  $P_i$  ( $x_i$ ,  $y_i$ ) berechnet und damit  $F_i$  bestimmt.

Ist nun sign  $(F_i)$   $\neq$  sign  $(F_1)$ , so liegt  $P_i$  zwischen den beiden Schnittpunkten und man kann nach der Wahl des Schnittpunktes wie in 2. 1. verfahren, da in den Intervallen  $j_1$  [ $l_1$ ,  $l_2$ ] und  $j_2$  [ $l_i$ ,  $l_2$ ] jeweils ein Schnittpunkt liegt. Wenn hingegen  $F_i = \emptyset$  ist, so hat man entweder  $S_1$  oder  $S_2$  gefunden. Man vergleicht nun sign (sin  $\beta_i$ ) mit sign (sin  $\varepsilon_1$ ) und findet damit, ob der errechnete Schnittpunkt auch der gewünschte ist oder der zweite Schnittpunkt noch nach 2. 1. zu bestimmen ist.

Schließlich kann sign  $(F_i) = \text{sign}(F_1)$  sein. Das bedeutet, daß  $P_i$  auf der Klotoide entweder zwischen  $P_1$  und  $S_1$  oder  $S_2$  und  $P_2$  liegt. Zur Festlegung, ob die beiden Schnittpunkte in den Intervallen  $j_1$  [ $l_1$ ,  $l_1$ ] oder  $j_2$  [ $l_i$ ,  $l_2$ ] liegen, hat man wieder sign (sin  $\beta_i$ ) mit sign (sin  $\varepsilon_1$ ) zu vergleichen. Anschließend wird ein weiterer Näherungswert berechnet und dieses Verfahren bis zum gewünschten Schnittpunkt fortgesetzt. Hier sind für Millimetergenauigkeit der Schnittpunktkoordinaten im Durchschnitt 10 Schritte erforderlich.

### 2. 2. 1. 1 Berührungspunkt

Dieser Fall ist dadurch gekennzeichnet, daß im Berührungspunkt  $F_i = \emptyset$  und  $\sin \beta_i = \varnothing$  sind.

## 2. 2. 2. Kein gemeinsamer Punkt

Wenn sign  $(F_1)$  = sign  $(F_2)$  ist, wird nach einer entsprechenden Anzahl von Iterationsschritten sign  $(F_i)$  = sign  $(F_1)$ . Ist dies nicht der Fall, wird die Iteration abgebrochen.

Eine direkte Bestimmung des Falles 2. 2. 2. aus den Ausgangswerten mit Hilfe der zur schneidenden Geraden parallelen Tangente an die Klotoide zeigt [2].

### 2. 2. 3. Fahrbahnränder

Zur Festlegung der Fahrbahnränder geht man wie in 2.1.1. vor. Die Bestimmung der Schnittpunkte erfolgt analog Abschnitt 2. 2. (wird fortgesetzt)

#### Literatur

[1] Hörnchen, Schulz: Forschungsbericht "Allgemeine Bestimmung von Bauwerkskoordinaten aufgrund von Konstruktionselementen". Straßenbau und Straßenverkehrstechnik 1971, Heft 111, s. 38.

[2] Leuze: Berechnung des Schnittpunktes einer Geraden mit einer Parallelklotoide. AVN 1971, Heft 11, S.  $435 - 439$ .

[3] Strubecker: Einführung in die höhere Mathematik. R. Oldenburg München-Wien 1967. Bd. II, S. 617-688.

[4] Kasper, Schürba, Lorenz: Die Klotoide als Trassierungselement. 5. Auflage. F. Dümmler's Verlag, Bonn. 1968.